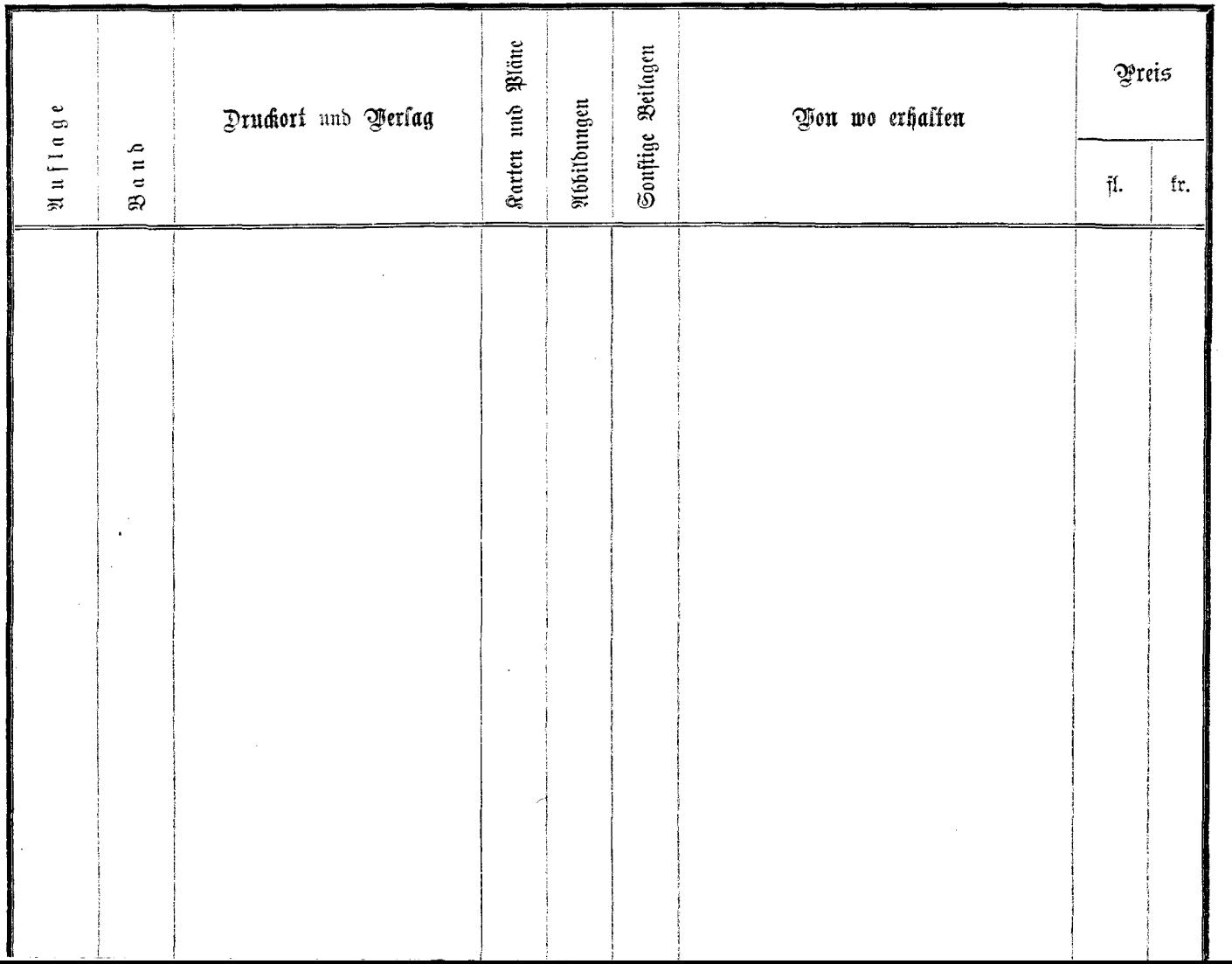

 $-$